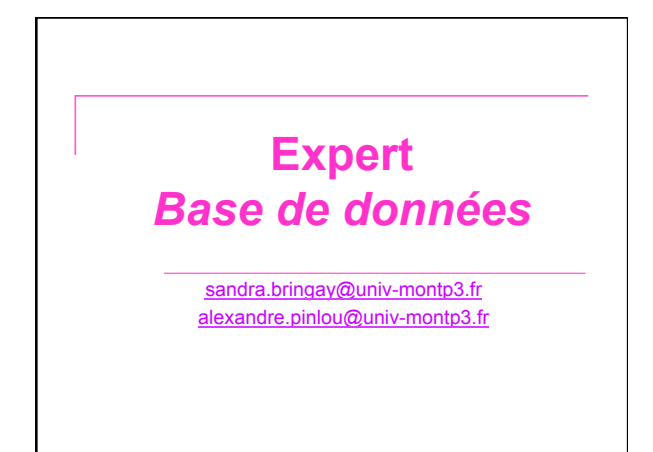

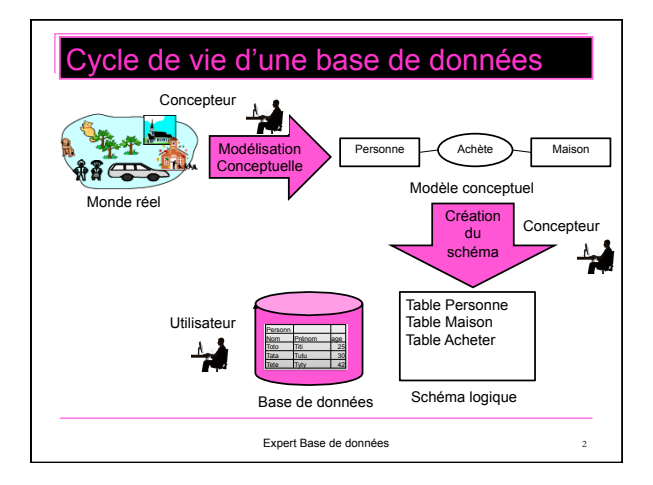

# 2 étapes <sup>n</sup> **Modèle conceptuel** : ensemble de <sup>q</sup> **Concepts** permettant la description et la manipulation des données du monde réel <sup>q</sup> **Règles d'utilisation** de ces concepts <sup>n</sup> **Schéma logique :**  <sup>q</sup> Description de la **structure** de la base de données (en terme de tables, de lignes et de colonnes) obtenue en utilisant un modèle conceptuel

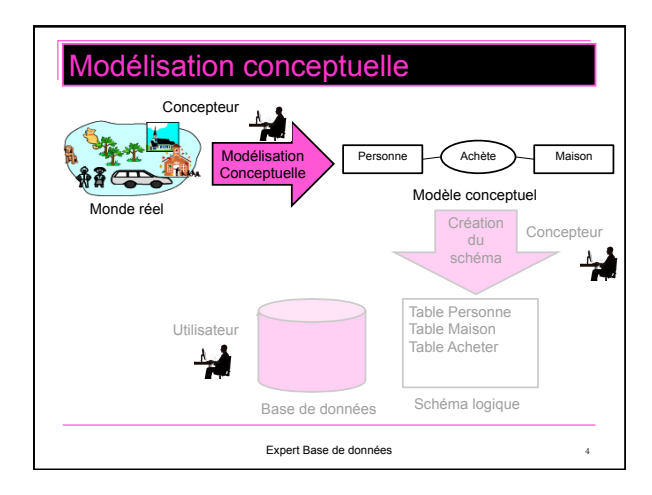

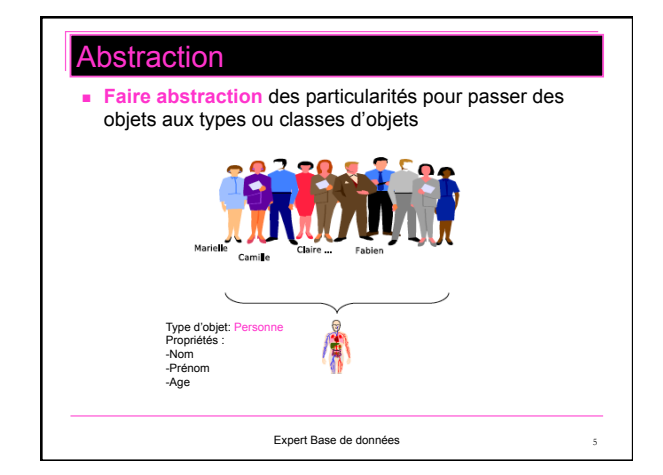

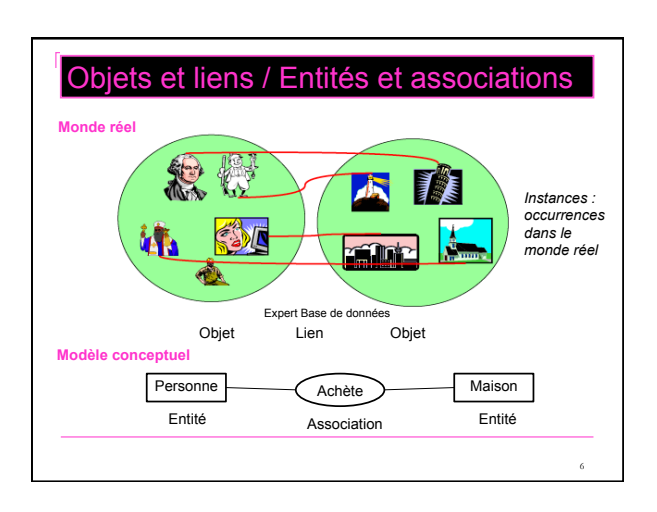

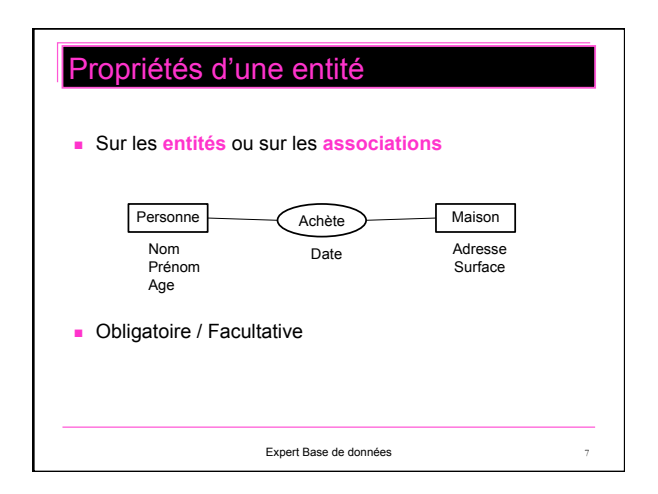

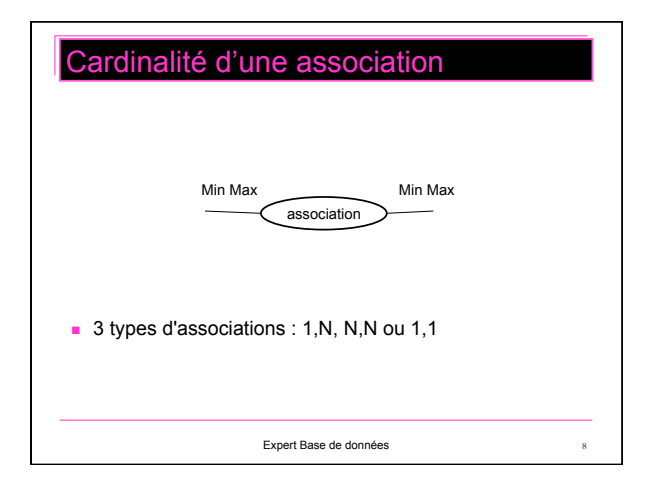

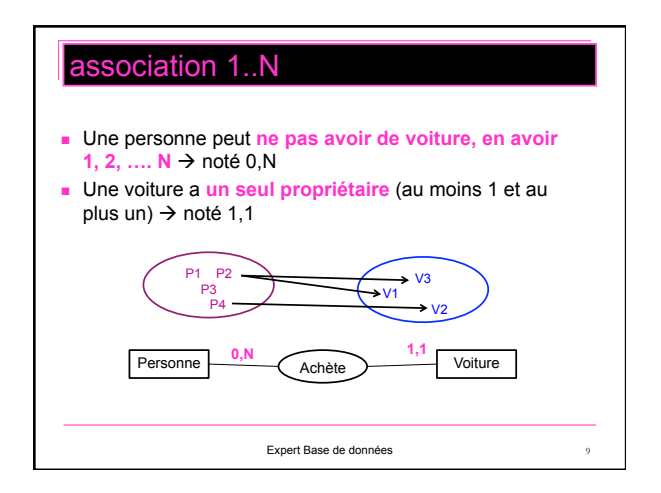

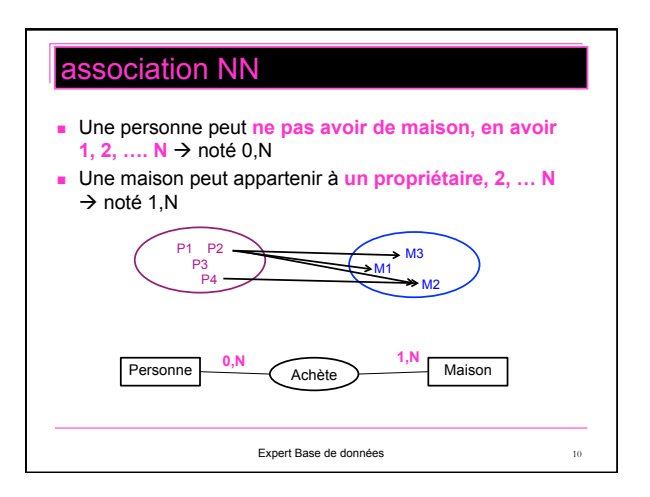

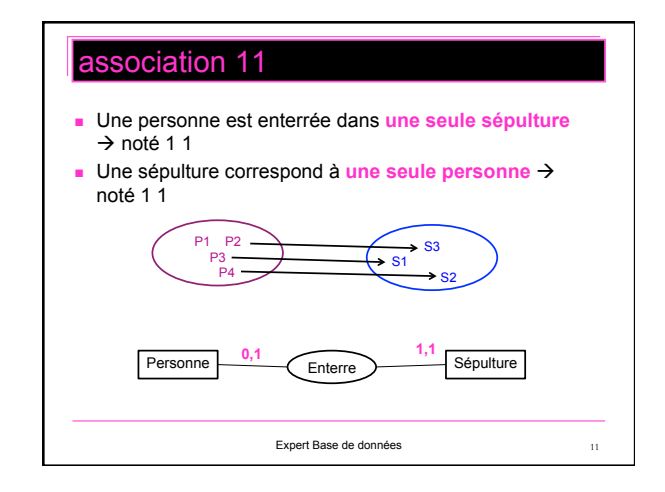

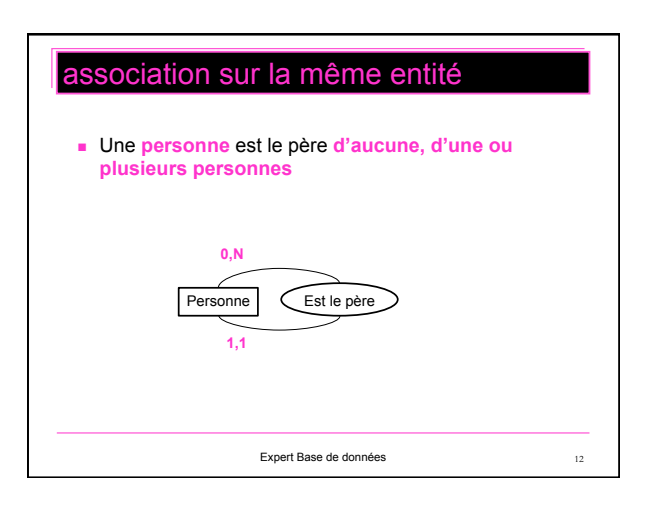

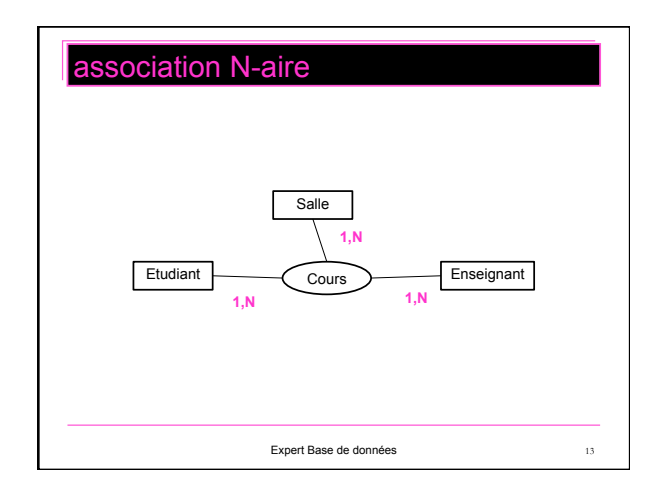

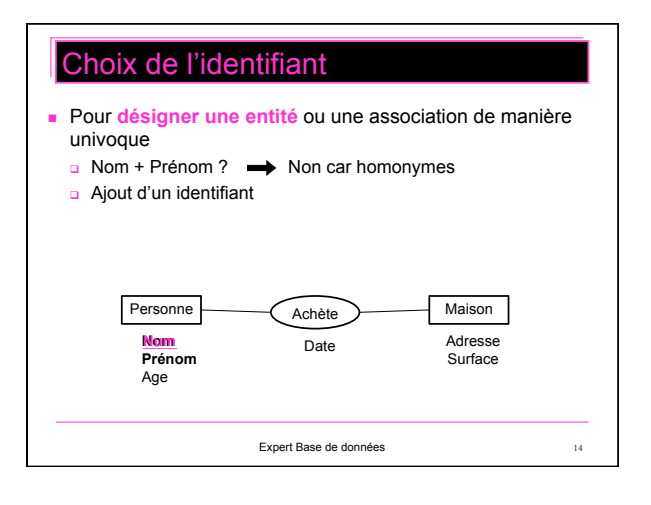

# Exemple de modélisation **Comment de la comment faire** ?

- <sup>n</sup> **Gestion d'une bibliothèque**
- <sup>n</sup> Un livre est caractérisé par son numéro dans la bibliothèque (identifiant), son titre, son éditeur et son (ses) auteurs
- <sup>n</sup> Un client qui s'inscrit à la bibliothèque verse une caution. Suivant le montant de cette caution, il aura droit d'effectuer en même temps 10 emprunts au maximum. Les emprunts durent au maximum 15 jours.
- On veut pouvoir, pour chaque client, retrouver les emprunts effectués (nombre numéro, titre du livre, date de l'emprunt).
- Toutes les semaines, on édite la liste des emprunteurs en retard : nom et dresse, date de l'emprunt, numéro(s) et titre du ou des livres concernés
- <sup>n</sup> On veut enfin pouvoir connaître pour chaque livre sa date d'achat et son état (emprunté ou non).

Expert Base de données 15

- 1. Identifier les objets ayant un existence propre
- 2. Parmi eux, trouver ceux ayant un intérêt pour au moins un traitement de l'application. Ce sont alors les entités.
- 3. Découvrir les types d'associations permettant de lier les entités
- Trouver les attributs des entités
- 5. Trouver les attributs des associations
- 6. Définir les cardinalités de l'association
- 7. Choisir les clés
- 

Expert Base de données

# 1. Identifier les objets ayant une existence propre Comment faire ?

- <sup>n</sup> **Gestion d'une bibliothèque**
- <sup>n</sup> Un **livre** est caractérisé par son numéro dans la **bibliothèque** (identifiant), son titre, son **éditeur** et son (ses) **auteurs.**
- <sup>n</sup> Un **client** qui s'inscrit à la bibliothèque verse une caution. Suivant le montant de cette caution, il aura droit d'effectuer en même temps 10 emprunts au maximum. Les emprunts durent au maximum 15 jours.
- On veut pouvoir, pour chaque client, retrouver les emprunts effectués (nombre numéro, titre du livre, date de l'emprunt).
- Toutes les semaines, on édite la liste des emprunteurs en retard : nom et dresse, date de l'emprunt, numéro(s) et titre du ou des livres concernés
- On veut enfin pouvoir connaître pour chaque livre sa date d'achat et son état (emprunté ou non).

Expert Base de données

- 1. Identifier les objets ayant un existence propre
- 2. Parmi eux, trouver ceux ayant un intérêt pour au moins un traitement de l'application. Ce sont alors les entités.
- 3. Découvrir les types d'associations permettant de lier les entités
- 4. Trouver les attributs des entités
- 5. Choisir les identifiants
- 6. Trouver les attributs des associations
- 7. Définir les cardinalités de l'association

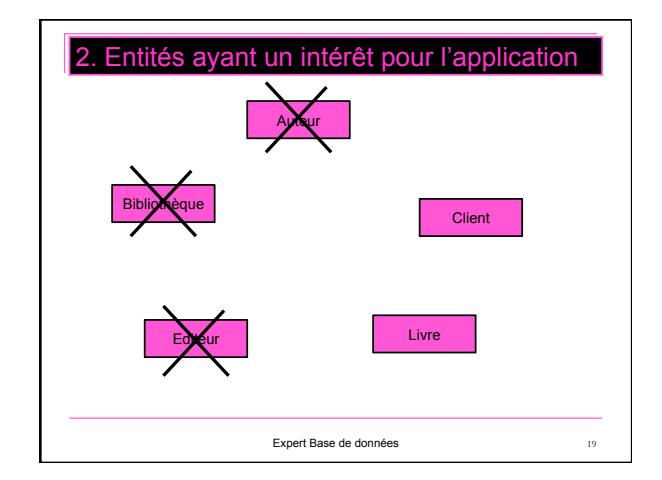

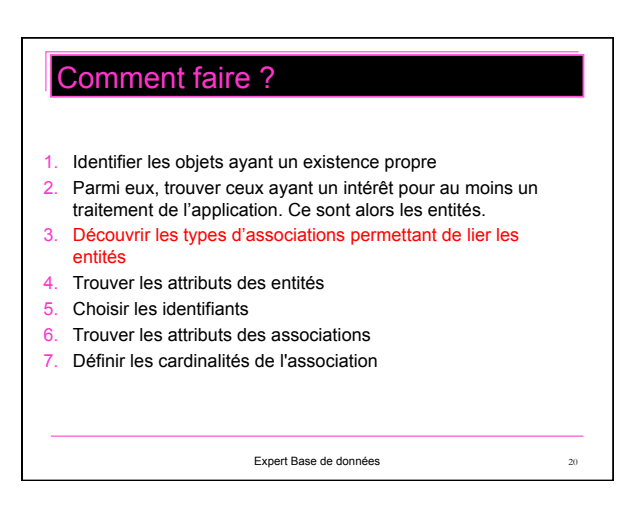

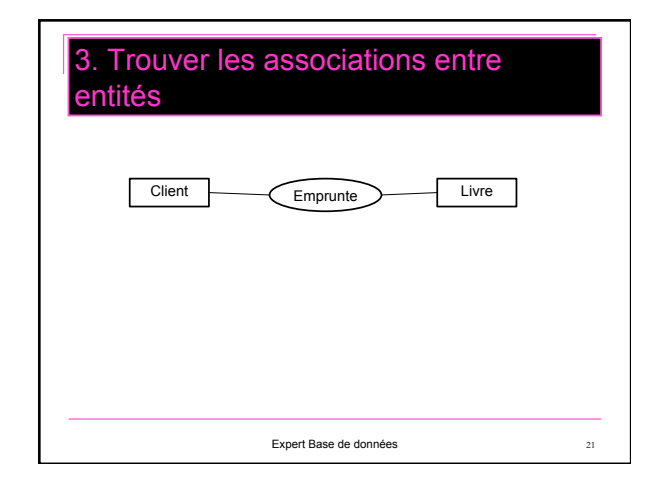

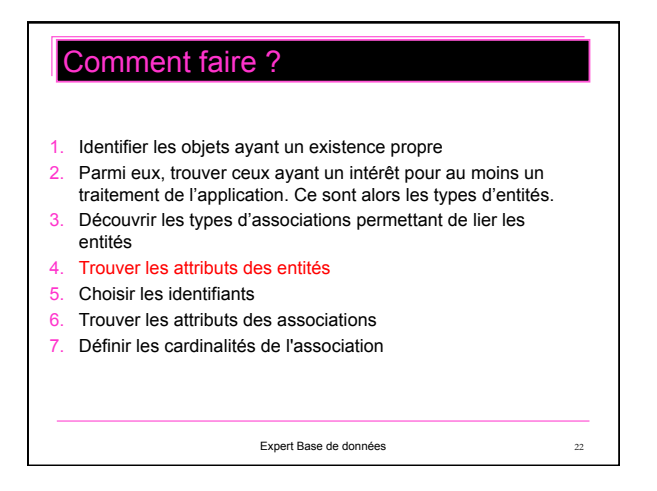

# 4. Trouver les attributs

- <sup>n</sup> **Gestion d'une bibliothèque**
- <sup>n</sup> Un **livre** est caractérisé par son **numéro** dans la bibliothèque (identifiant), son **titre**, son **éditeur** et son (ses) **auteurs**.
- Un client qui s'inscrit à la bibliothèque verse une caution. Suivant le montant de cette caution, il aura droit d'effectuer en même temps 10 emprunts au maximum. Les emprunts durent au maximum 15 jours.
- On veut pouvoir, pour chaque client, retrouver les emprunts effectués (nombre numéro, titre du livre, date de l'emprunt).
- Toutes les semaines, on édite la liste des emprunteurs en retard : nom et dresse, date de l'emprunt, numéro(s) et titre du ou des livres concernés
- <sup>n</sup> On veut enfin pouvoir connaître pour chaque livre **sa date d'achat** et son **état** (emprunté ou non).

Expert Base de données 23

# 4. Trouver les attributs

- <sup>n</sup> **Gestion d'une bibliothèque**
- <sup>n</sup> Un livre est caractérisé par son numéro dans la bibliothèque (identifiant), son titre, son éditeur et son (ses) auteurs.
- <sup>n</sup> Un **client** qui s'inscrit à la bibliothèque verse une caution. Suivant le montant de cette **caution**, il aura droit d'effectuer en même temps 10 emprunts au maximum. Les emprunts durent au maximum 15 jours.
- On veut pouvoir, pour chaque client, retrouver les emprunts effectués (nombre numéro, titre du livre, date de l'emprunt).
- Toutes les semaines, on édite la liste des emprunteurs en retard : **nom** et **adresse**, date de l'emprunt, numéro(s) et titre du ou des livres concernés
- On veut enfin pouvoir connaître pour chaque livre sa date d'achat et son état (emprunté ou non).

- <sup>n</sup> **Gestion d'une bibliothèque**
- <sup>n</sup> Un livre est caractérisé par son numéro dans la bibliothèque (identifiant), son titre, son éditeur et son (ses) auteurs.
- Un client qui s'inscrit à la bibliothèque verse une caution. Suivant le montant de cette caution, il aura droit d'effectuer en même temps 10 emprunts au maximum. Les **emprunts** durent au maximum 15 jours.
- On veut pouvoir, pour chaque client, retrouver les emprunts effectués (nombre numéro, titre du livre, date de l'emprunt).
- Toutes les semaines, on édite la liste des emprunteurs en retard : nom et adresse, **date de l'emprunt**, numéro(s) et titre du ou des livres concernés
- On veut enfin pouvoir connaître pour chaque livre sa date d'achat et son état (emprunté ou non).

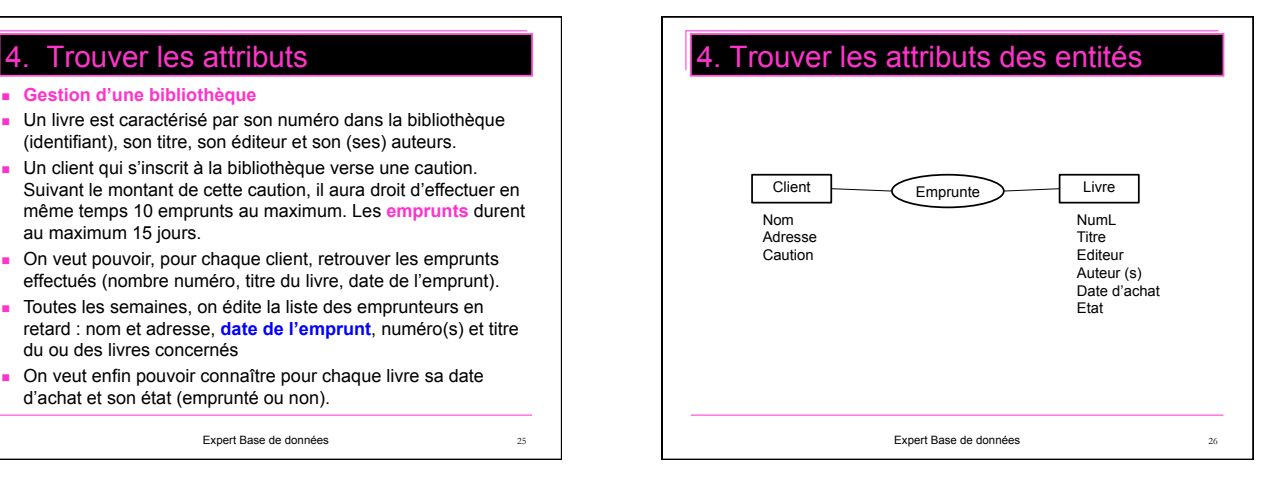

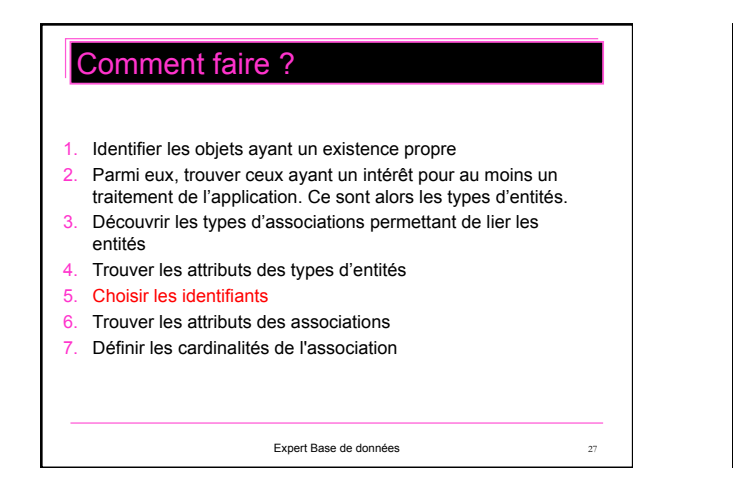

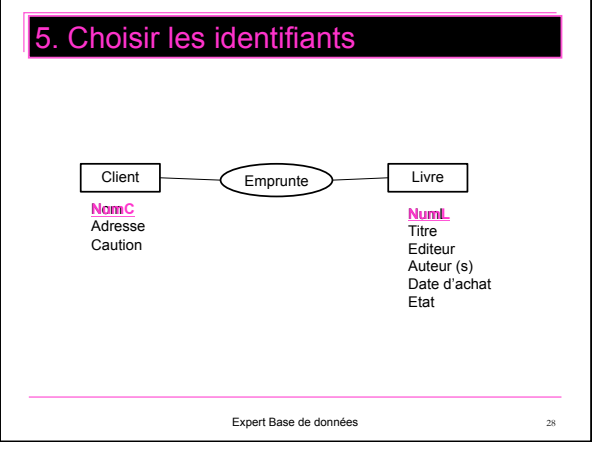

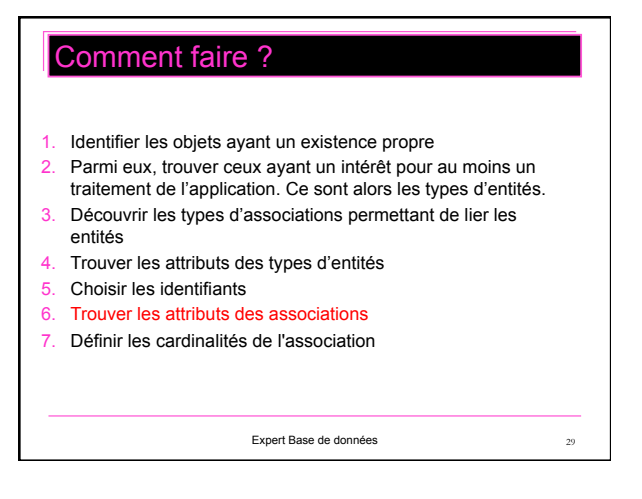

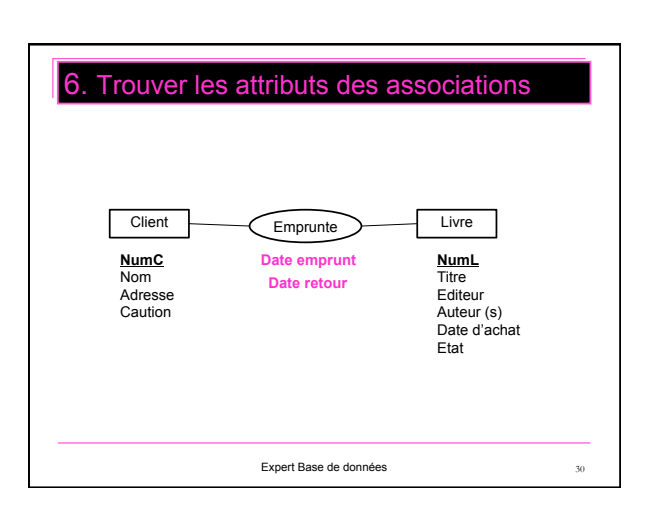

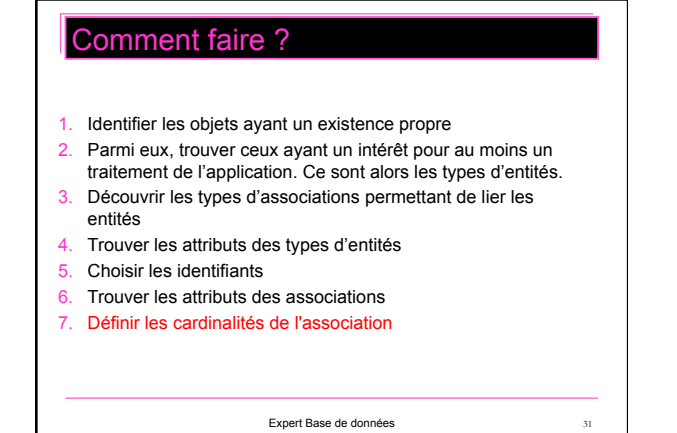

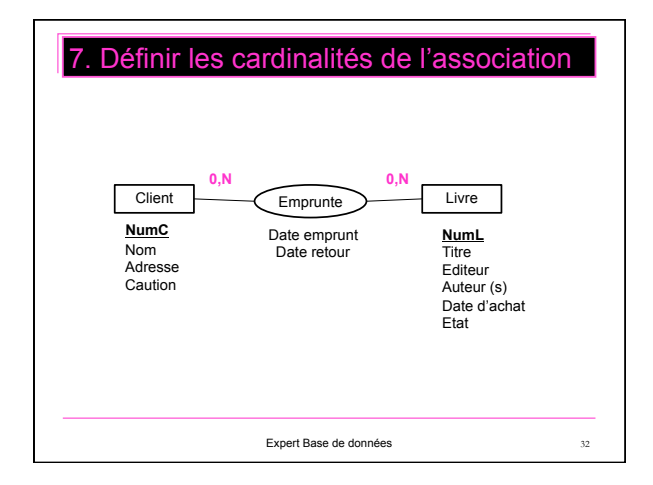

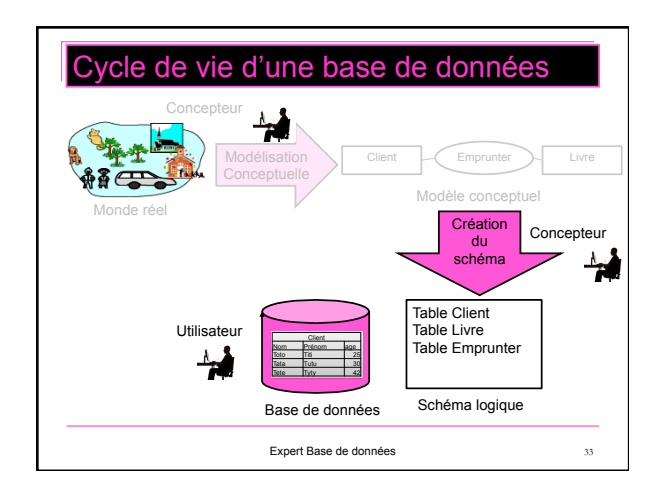

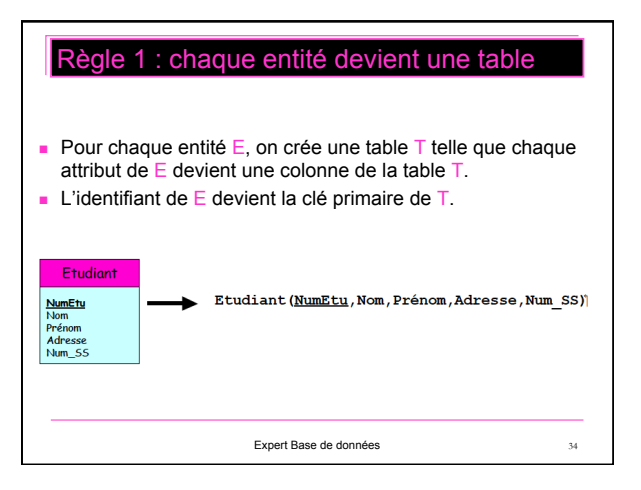

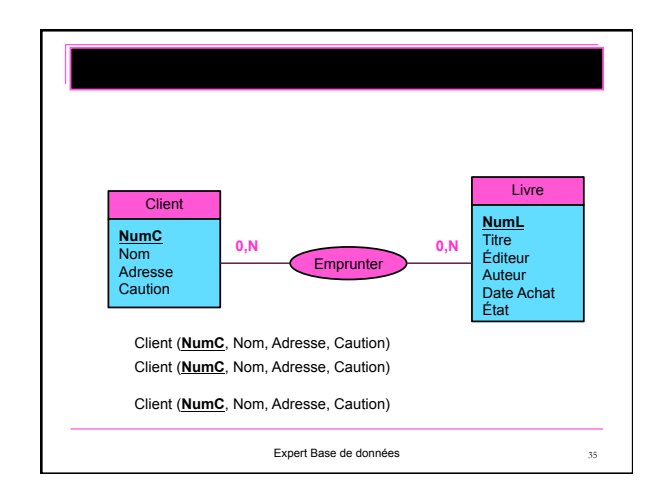

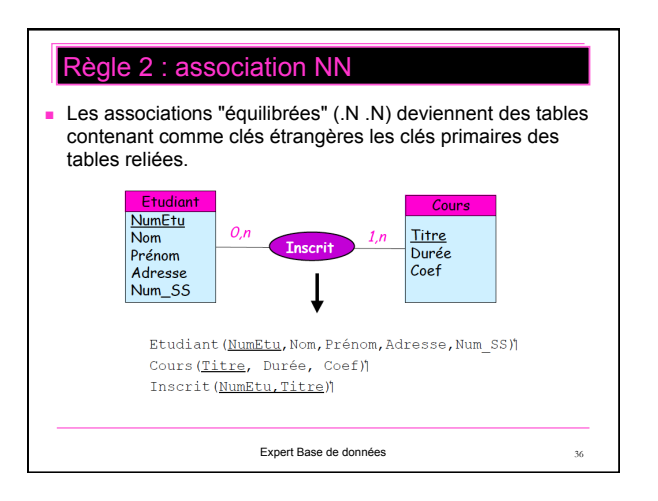

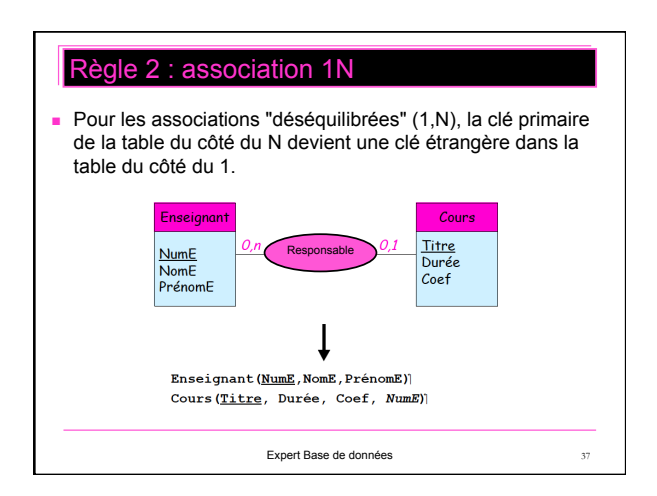

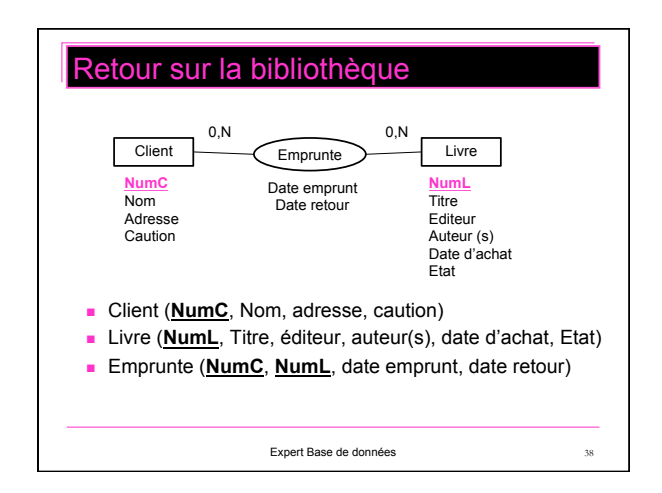

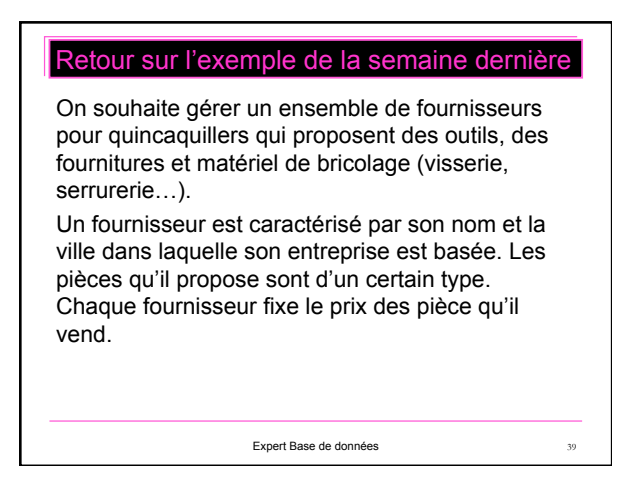

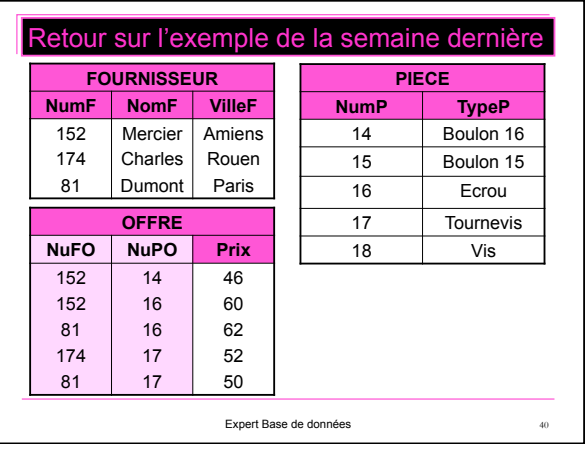

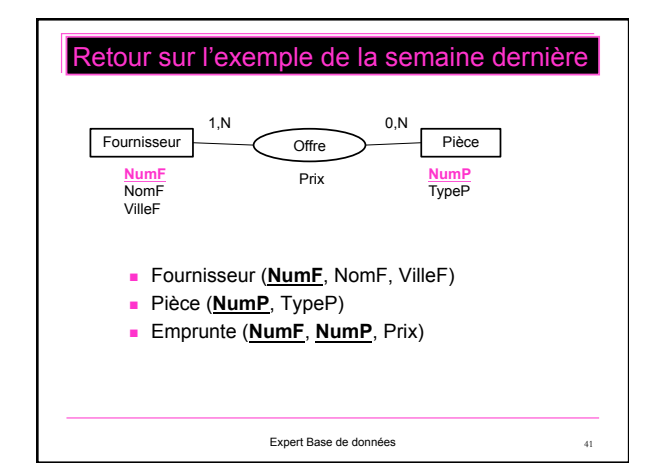